## Kibana Cheat Sheet

Cheatography

#### by [spartan782](http://www.cheatography.com/spartan782/) via [cheatography.com/57408/cs/15187/](http://www.cheatography.com/spartan782/cheat-sheets/kibana)

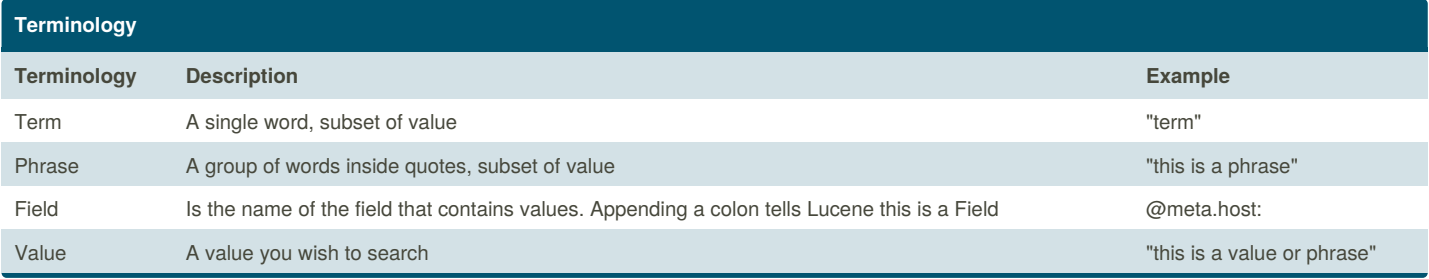

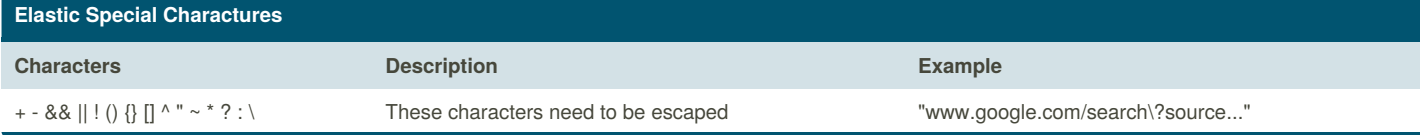

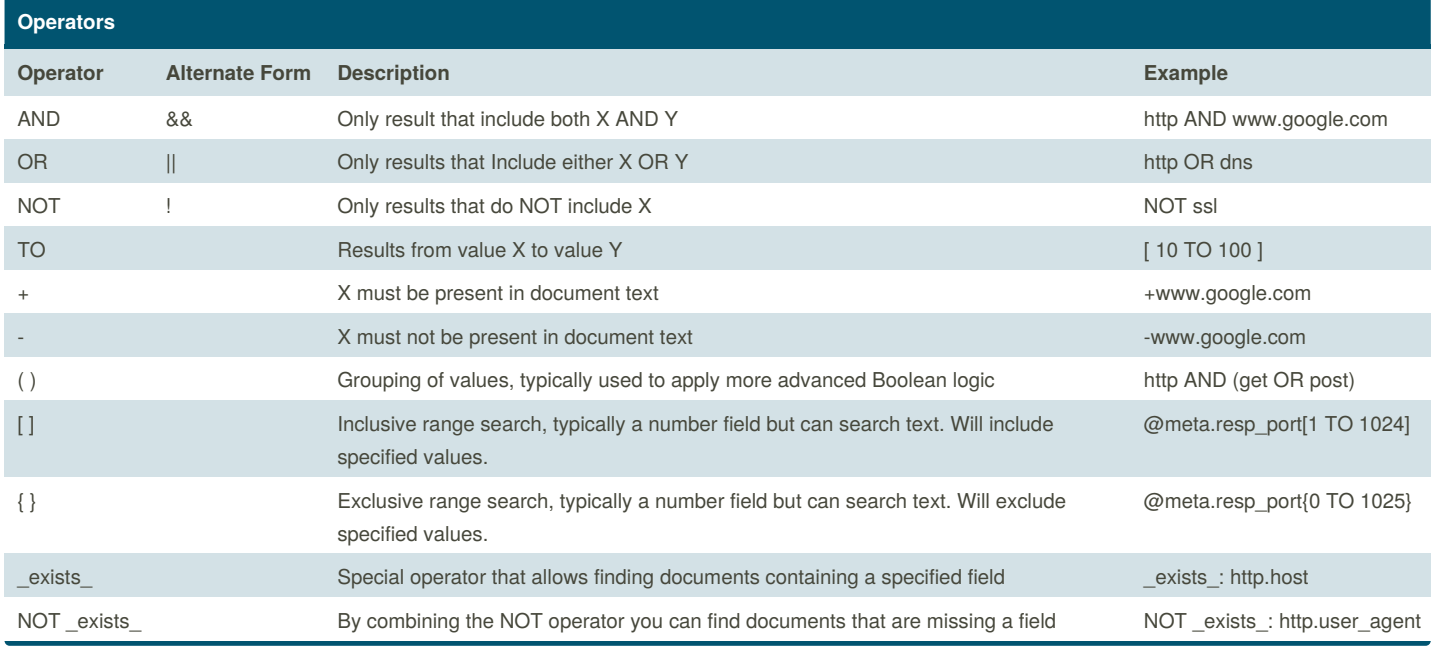

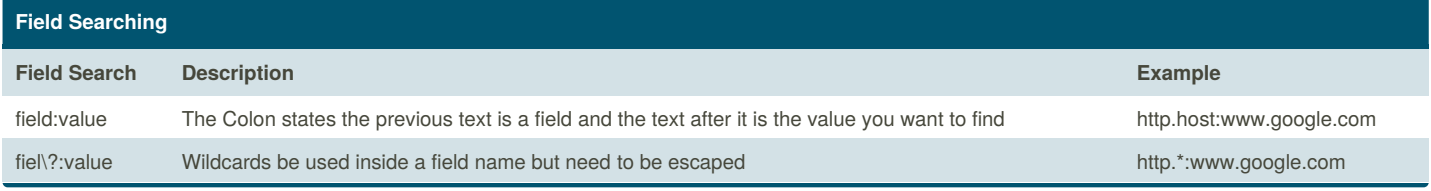

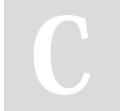

By **spartan782** [cheatography.com/spartan782/](http://www.cheatography.com/spartan782/)

Not published yet. Last updated 21st March, 2018. Page 1 of 2.

Sponsored by **Readability-Score.com** Measure your website readability! <https://readability-score.com>

# Cheatography

### Kibana Cheat Sheet by [spartan782](http://www.cheatography.com/spartan782/) via [cheatography.com/57408/cs/15187/](http://www.cheatography.com/spartan782/cheat-sheets/kibana)

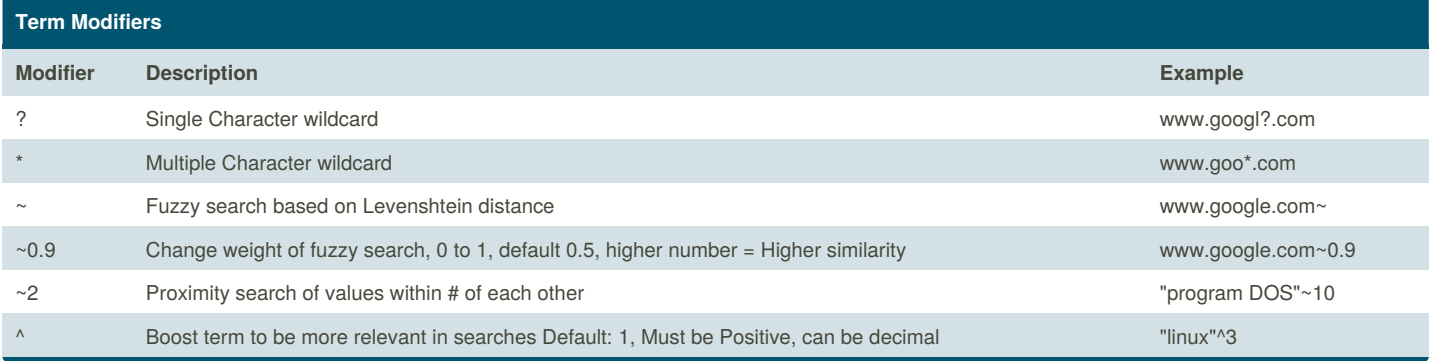

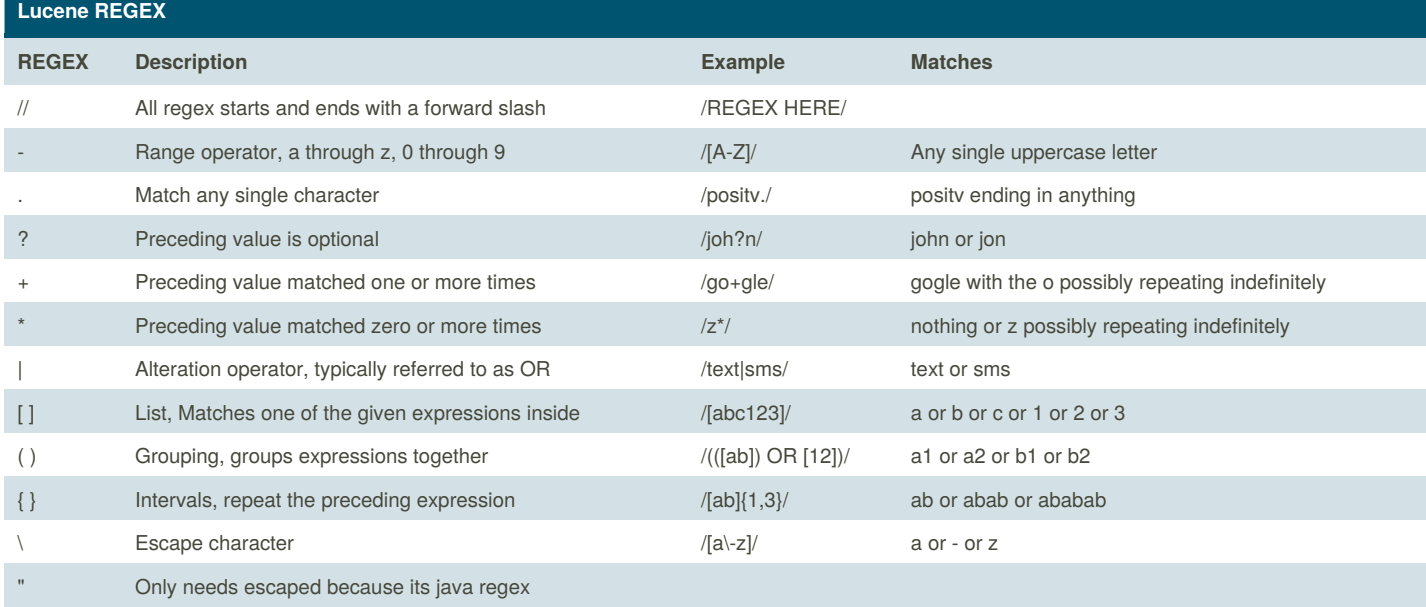

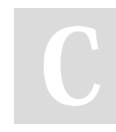

### By **spartan782**

[cheatography.com/spartan782/](http://www.cheatography.com/spartan782/)

Not published yet. Last updated 21st March, 2018. Page 2 of 2.

Sponsored by **Readability-Score.com** Measure your website readability! <https://readability-score.com>